# Adobe Photoshop CC 2019 Activation Free Download [Mac/Win]

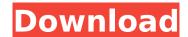

# Adobe Photoshop CC 2019 Crack+ Product Key Full Free [32|64bit]

Note If you aren't sure which part of the painting is the specific area of the image that you want to work on, close the image window and open a new image window at the top of your screen, then click and drag the image into a new document. This action creates a new file in your \_Documents\_ folder with a new image window that you can work in. 3. \*\*With the Eye Dropper tool selected, click on any part of the painting to deselect it, and then choose Add New Layer from the Layers menu and name the layer something like "Painting 1"\*\*. In this example, we chose a few spots to add a little paint at the bottom of the image.

### Adobe Photoshop CC 2019 Full Version [Mac/Win] (Latest)

During the development of Elements, it made sense to keep the features focused on photography, and had the editor's functionality primarily focused on using the different functions of the scanner and digital camera. It is designed to be a graphics editor that's easy to learn and offers performance close to that of an image editing application such as Corel Photo-Paint. Photoshop Elements has received criticism for its "affordable, yet no-way-to-get-something-done" reputation among photo editing enthusiasts. Since Elements does not offer professional features such as layers, the operation is perceived as slow and cumbersome. It also lacks a wide feature set, so newer and more advanced features are not available to Elements users. Regardless of the criticism, Elements has one major advantage over traditional Photoshop: it can access most of the same third-party plug-ins that Photoshop users utilize, whereas Photoshop cannot. Editing tools Newer features Colour Selector and Magic Wand tool, which provides more options for the user. Colour Curves tool - similar to the Brightness/Contrast tool in Photoshop New Photo Merge Algorithm that merges multiple images into a single image Adobe Camera Raw - ACR tools are specific for RAW image files. RAW files are commonly used on digital cameras. RAW files usually have more information than a standard jpg file. This tool allows the user to correct aspects such as colour temperature and balance and also allow the user to tweak the black and white tones, tone curves, and lighting presets. Paint Bucket Tool this is a tool that fills in areas in an image. Brush Tool - a special tool to paint pixels. Gradient Tool a tool that allows the user to draw in a gradient, range of colours or other colour. Ellipse Selection Tool - allows to select the user-defined shape of an object in an image. Adjustment Brush - the user can paint on the image using a brush or stamp a pattern on the image. Enhanced and Extended options - allows the user to create, save and export settings. Brush and Pen Tool - allows the user to erase the area or paint a shape on the image. New Smart Objects - allow users to isolate a part of the image and work on it with the different tools. Hyperlapse - view the multiple second or minutes ago as a single image. Phot 388ed7b0c7

# Adobe Photoshop CC 2019 [Win/Mac]

Fractures of the tibial tuberosity. A retrospective study was carried out on 64 patients with 68 surgically confirmed fractures of the tibial tuberosity. The most common trauma was falling on a forward directed foot, and was often associated with a kick in football. Twenty-four per cent of the fractures were initially thought to be a diagnosis of a chronic deep infected nonunion of the tibial tuberosity. The nature of the operation depended on whether the result was satisfactory. Other factors involved were the relative complexity of the fracture, the nature of the associated soft tissue injury, and, in particular, whether the fracture was open or closed. Only eight fractures of the tibial tuberosity gave a poor result after surgery. Fifty-eight fractures were treated by open reduction and internal fixation. An anatomic method was used that involved opening the anterior tibial compartment, identifying the fracture line, and reduction of the tuberosity into the intercompartmental space. This was stabilized with a Herbert screw and cannulated cancellous bone graft. All fractures of the tibial tuberosity were united, and there was little or no deformity in any patient, with an average time to union of six months. ASHFORD, Va. — A Virginia couple has come forward to Fox News after one of their relatives was caught on video calling for the deaths of several million Americans. In recent days, Kayla G. Engelhardt and her husband, Joshua, have been bombarded with phone calls and social media posts from people across the United States who claim that the video is evidence that the Englehardts are traitors, terrorists and worse, despite the fact that Kayla Engelhardt has been saying as much all along. "She was openly comparing a perfectly American holiday celebration to a terrorist event," Kayla Engelhardt told Fox News. "As a veteran myself. I find her comments to be deeply offensive. A terrorist attack would be an attack on all Americans, not just those who celebrate a certain holiday." Englehardt gave a formal statement to Fox News: "All Americans should be free to celebrate the traditional American holiday of the Fourth of July — or at any time," she said. "I stand by my assertion that all Americans are protected under the First Amendment and will continue to do so." Englehardt, an Air Force veteran, was working at a local pizza restaurant in Ashford, Va.,

### What's New In Adobe Photoshop CC 2019?

This article will present a solution to a simple problem encountered on the development of a project. A solution to this problem will be provided in two parts: I will explain in part 1 what the problem is, and I will explain in part 2 how the solution is implemented. 1. Problem Statement As stated in the title, this article will present a solution to the following problem encountered on the development of a project: "I want to have a set of classes, named ColorUtils or MyStringUtils. They are immutable classes. I want to use these classes to build instances that I can then use as-is. Now, in my example, these classes have only 2 members, but the same problem is encountered in other cases: their classes can have more than two members. For each class, I want to provide a set of utility functions. These functions must be written in the same file as the class in order to minimize the number of files to be compiled. My problem is that these utility functions can be duplicated: it is possible to implement all the functions of a class without having to implement the functions of another class. For example, instead of having a function that moves a pixel from x to y, it is possible to use another function that moves a pixel from x to y and then copies the row of the destination to the current row of the source. I'm looking for a way to group these functions in an unique file, and then give a single name to the file in which they are implemented. For the moment, the only idea I have is to have the utility functions in an utils.h file, and then #include this file in the different classes that implement these functions (for example, in ColorUtils.h I would #include utils.h). This solution is a little bit cumbersome. In other languages, there are tools that create a private header files, that are not generated, and that are included by the files that use them. Is there anything similar in C++?" In this article, I will show how a private header file can be implemented. In part 2, I will see how it is implemented. 2. The Strategy In my opinion, the best way to deal with this problem is to use a

| header file and then have each header file call the h | neader file with functions that implement a |
|-------------------------------------------------------|---------------------------------------------|
| function group.                                       |                                             |
|                                                       |                                             |
|                                                       |                                             |
|                                                       |                                             |
|                                                       |                                             |
|                                                       |                                             |
|                                                       |                                             |
|                                                       |                                             |
|                                                       |                                             |
|                                                       |                                             |
|                                                       |                                             |
|                                                       |                                             |
|                                                       |                                             |
|                                                       |                                             |
|                                                       |                                             |
|                                                       |                                             |
|                                                       |                                             |
|                                                       |                                             |
|                                                       |                                             |
|                                                       |                                             |
|                                                       |                                             |
|                                                       |                                             |
|                                                       |                                             |
|                                                       |                                             |
|                                                       |                                             |

# System Requirements For Adobe Photoshop CC 2019:

Description: Greatness Awaits! This content is currently unavailable Enlisted\_Wiki Fletcher Sergio Nino Quincy This content is currently

https://bottlemart.com.au/sites/default/files/webform/jbyeti/Adobe-Photoshop-2021-Version-2242.pdf

https://wakelet.com/wake/fRnzvZ8Ph\_blnho9gLf9U

https://xn--80aagyardii6h.xn--p1ai/adobe-photoshop-cs5-keygen-exe-32-64bit/

http://un-voyage-au-maghreb.com/?p=3667

https://wakelet.com/wake/S1U1tfJ3eD1-cixy5ahi7

http://www.townlifeproperties.com/wp-content/uploads/2022/07/genfab.pdf

https://obeenetworkdev.s3.amazonaws.com/upload/files/2022/07/YVXwFE5Iy56beCkzEvLc\_05\_9d593

5809c1d80b1e5ac86c8f281a31f\_file.pdf

http://neartiring.yolasite.com/resources/Photoshop-2021-Version-225-Activation-MacWin.pdf

https://www.bridgeextra.com/wp-content/uploads/2022/07/Photoshop\_CS6.pdf

http://www.drbonesonline.com/?p=6087

http://historyfootsteps.net/photoshop-2021-version-22-0-0-jb-keygen-exe-torrent-free-download-for-pc-latest/

https://world-online.co.za/advert/photoshop-cs3-with-license-key-mac-win-updated/

https://www.realvalueproducts.com/sites/realvalueproducts.com/files/webform/beaolea245.pdf

https://avusva.in/adobe-photoshop-2022-version-23-updated/

https://educationnews.co.ke/advert/adobe-photoshop-2022-version-23-1-1-key-generator-win-mac-2022-new/

https://www.acc.org.bt/sites/default/files/webform/complaints/Photoshop-2021-Version-222 1.pdf

https://nrnalcchessen.de/wp-content/uploads/2022/07/Adobe Photoshop 2022 Version 231.pdf

https://www.weactgreen.com/upload/files/2022/07/QoSIIF6IDUGwnMFVcR8y\_05\_b20a05ca1d6250b6

0982f7239e865ef0\_file.pdf

https://mynaturalhomecuresite.com/photoshop-2021-version-22-2-patch-full-version/

https://lalinea100x100.com/2022/07/05/adobe-photoshop-cs5-free-download-updated-2022/

https://hgpropertysourcing.com/adobe-photoshop-cc-2018-version-19-keygen-crack-serial-key-free-download-pc-windows/

https://buycoffeemugs.com/adobe-photoshop-2022-version-23-product-key-xforce-keygen-free-download-3264bit/

https://authentic.com.mm/system/files/webform/Photoshop-2021-Version-2210.pdf

https://www.advocaatdebruyne.be/wp-

content/uploads/2022/07/Adobe\_Photoshop\_CS3\_KeyGenerator\_With\_Product\_Key\_Latest.pdf

https://artienz.com/upload/files/2022/07/II8XQvwIEY6AQqNpbID2\_05\_339146af01eb2777ea2e423bb8 891673 file.pdf

https://loskutbox.ru/wp-

content/uploads/2022/07/Photoshop 2022 version 23 Crack Mega Product Key PCWindows.pdf

https://www.puwer.co.uk/sites/default/files/webform/Photoshop-CC-2015-version-16.pdf

https://aap.cornell.edu/sites/default/files/webform/iavvev347.pdf

 $\underline{https://www.riseupstar.com/upload/files/2022/07/gYzSJtd1bwhV2MaRVrUg\_05\_339146af01eb2777ea}$ 

2e423bb8891673\_file.pdf

http://inventnet.net/advert/photoshop-2021-version-22-5-1-crack-free/